## برنامه نويسي به زبان ++C

## مهندس عين اللّه جعفرنژاد قمي

**برنامه ای بنویسید که دو مقدار اعشاری را از ورودی خوانده و تفاضل و حاصلضرب و حاصل تقسیم آنها را محاسبه کرده به خروجی ببرد**

برنامه وقتی خاتمه می یابد که هر دو عدد اعشاری صفر باشند.

```
#include <iostream.h>
#include <conio.h>
#include <math.h>
int main(){
        float a , b ,result ;
        cout << "please enter 2 float number \n";
        cout << " enter a : ";
        \sin \gg a:
        cout << " enter b : ";
        \sin \gg b ;
        while (a!=0 || b!=0){
                 result = (a * b)-(a/b);
                 cout << " result = " << result ;
                 cout << "\n please enter 2 float number ";
                 cout << " enter a : ";
                 cin >> a ;
                 cout << " enter b : ";
                 \sin \gg b ;
        }
getch();
return 0 ; }
```
**بر نامه ای بنویسید که با استفاده از حلقه های تودرتو خروجی زیر را تولید کند .**

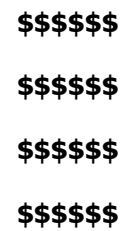

```
#include <iostream.h>
#include <conio.h>
int main(){
        int i, j;for (i=0; i<4; i++)for (j=0; j<6; j++)cout << '\zeta';
                          }
                 cout << '\n';
        }
getch();
return 0 ;
}
```
#### $ax^2 + bx + c = 0$

```
#include <iostream.h>
#include <conio.h>
#include <math.h>
int main(){
        int a,b,c;
        int d;
        double r1,r2;
        cout << "enter 3 number (a,b,c) for ax^2+bx+c \n\cout << " please enter a :" ;
        \sin \gg a;
        cout << " please enter b :" ;
        \sin \gg b;
        cout << " please enter c :" ;
        \sin \gg c;
        d=(b*b)-(4*a*c);if (d>0){
                 r1=((-b)-sqrt(d))/(2*a);r2= ((-b)+sqrt(d))/(2*a);
                 cout << "r1 : " << r1 << '\t'<< "r2 : " << r2;
        }
        else if (d==0){
                 r1 = (-b)/(2 * a);cout << " r1,r2 : " << r1;
        }
        else if (d<0)
                cout << " rishe nadarim " ;
getch();
return 0 ;
}
```
**برنامه ای بنویسید که عددی از 1تا 7را خوانده ، روزی از هفته را که معادل با آن است را در خروجی چاپ کند (switch).**

```
# include <iostream.h>
# include <conio.h>
int main(){
        int x;
        cout << "please enter number 1 - 7 for days : " ;
        \sin \gg x;
        switch (x) {
                case 1 :
                         cout << "saturday";
                         break;
                case 2 :
                         cout << "sunday";
                         break;
                case 3 :
                         cout << "monday";
                         break;
                case 4 :
                         cout << "tusday";
                         break;
```

```
case 5 :
                        cout << "thirsday";
                        break;
                case 6 :
                        cout << "wendsday";
                        break;
                case 7 :
                        cout << "friday";
                        break;
                default :
                        cout << " this number not corect becuase 1 - 7 ";
                        break;
       }
getch();
return 0;
}
```
**برنامه ای بنویسید که حاصل عبارت زیر را محاسبه کند .( 10 > n(** 

#### $1 + (1/2!) + (1/3!) + ... + (1/n!)$

```
# include <iostream.h>
# include <conio.h>
int main(){
        int i, num;
        long int fact = 1;
        float sum = 0;
        clrscr();
        cout << "Enter one number for factoriel : " ;
        cin >> num ;
        for (i=1 ; i<=num ; i++) {
                fact *= i;sum += (1/(float)fact);
        }
        cout << "\nsum : " << sum ;
getch();
return 0;
}
```
**برنامه ای بنویسید که شماره کارمندی و حقوق تعدادی از کارکنان موسسه ای را دریافت کرده ، براساس تعرفه زیر ، سپس مشحص کند ، بیشترین دریافتی مربوط به کدام کارمند .مالیات حقوق آنها را محاسبه کند و به خروجی ببرد .است** 

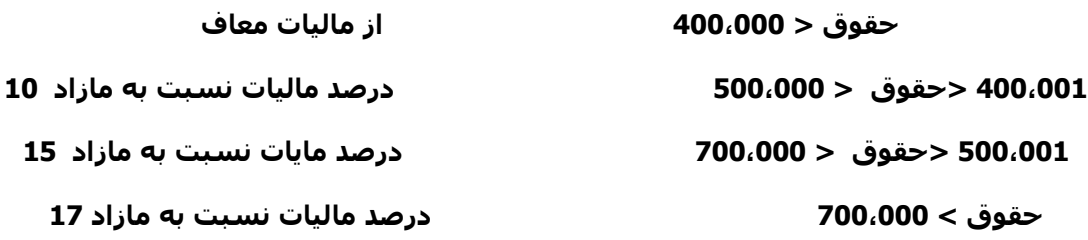

```
# include <iostream.h>
# include <conio.h>
long int main(){
        int i, n;long int number , maxnumber, price , acord ;
        float salary, tax, maxsalary = 0;
        cout << " please tell sum employers : " ;
        cin >> n ;
        for (i = 1; i \le n; i++) {
                 cout << "\n please number employer : " ;
                 cin >> number ;
                 cout << "\n please salary employer : " ;
                 cin >> price ;
                          if (price <= 400000) {
                                   cout << "\n salary is " << price ;
                                   cout << " \n ----------------------------------" ;
                          }
                          else if ( 400000 < price && price < 500001 ) {
                                   acord = price - 400000;
                                   \text{tax} = (10 * \text{acord}) / 100;
                                   salary = \tan x + \text{price};
                                   cout << "\n salary is " << salary ;
                                   cout << " \n ----------------------------------" ;
                          }
                          else if ( 500000 < price && price < 700001 ) {
                                   acord = price - 400000;
                                   tax = (15 * accord)/ 100;cout << "tax " << tax ;
                                   salary = tax + price;
                                   cout << "\n salary is " << salary ;
                                   cout << " \n ----------------------------------" ;
                          }
                          else if ( price > 700000 ) {
                                   acord = price - 400000;
                                   \text{tax} = (17 * \text{acord}) / 100;
                                   salary = \tan x + \text{price};
                                   cout << "\n salary is " << salary ;
                                   cout << " \n ----------------------------------" ;
                          }
                          if (price > maxsalary){
                                   maxsalary = salary ;
                                   maxnumber = number ;
                          }
        }
        cout << " \n ====================================" ;
        cout << " \n maixmum salary is : " << maxsalary ;
        cout << " \n maixmum salary number is : " << maxnumber ;
getch();
return 0;
}
```
**برنامه ای بنویسید که تعداد nجمله از سری فیبوناچی را تولید کند .**

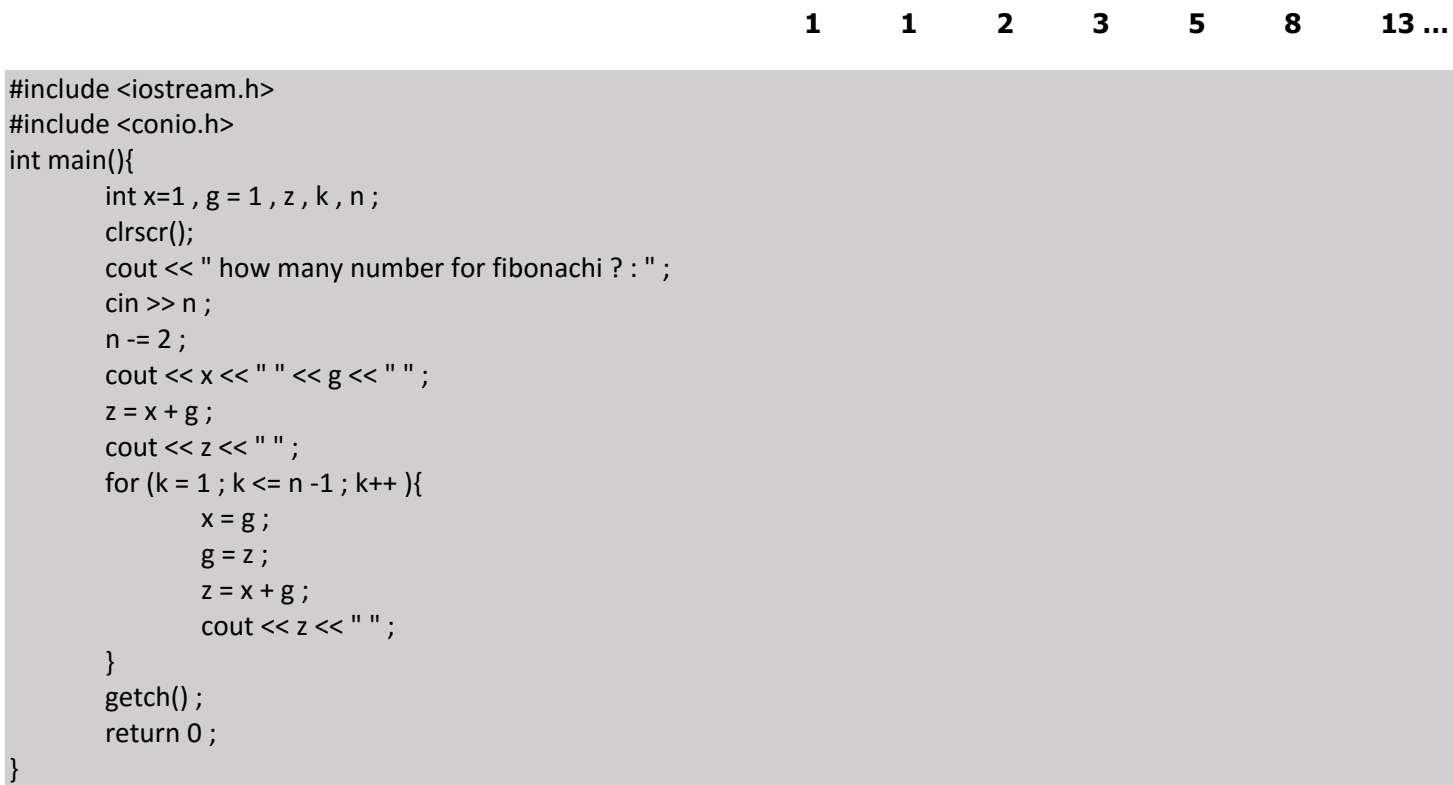

**برنامه ای بنویسید که کارکتری را که نشان دهنده رنگی است ، از ورودی خوانده به شما بگوید که چه رنگی را می خواهد انتخاب کند .مثالٌ**

**کاربر حرف 'r'را وارد کرد برنامه به او بگوید که دوست دارد رنگ قرمز را انتخاب کند .برای تمام موارد حروف کوچک و بزرگ کنترل شود .مثل 'r'و 'R'برای رنگ قرمز.**

```
#include <stdio.h>
#include <iostream.h>
#include <conio.h>
int main(){
        char ch , x='y' ;
        while (x=='y')cout << " please enter r,g,b,w,y for color : ";
                 \sin \gg \cosh ;
                 switch (ch) {
                          case 'R' :
                          case 'r' :
                                   cout << " red \n" ;
                                   break;
                          case 'G' :
                          case 'g' :
                                  cout << " Grean \n";
                                  break;
                          case 'B' :
                          case 'b' :
```

```
cout << " black \n";
                         break;
                 case 'W' :
                 case 'w' :
                         cout << " White \n";
                         break;
                 case 'Y' :
                 case 'y' :
                         cout << " Yellow \n";
                         break;
                 default :
                         cout << " This is not into list color " ;
        }
cout << "please enter Y/N for continu : " ;
cin>>x;
}
getch() ;
return 0 ;
```
**.برنامه ای بنویسید که خروجی زیر را در صفحه نمایش چاپ کند** 

**\* \*\* \*\*\* \*\*\*\* \*\*\*\*\* \*\*\*\*\*\***

```
#include <iostream.h>
#include <conio.h>
int main(){
         int i, j;
         for (i = 1 ; i < = 6 ; i++) {
                   for ( j = 1 ; j == i ; j++ ) {
                             \text{cout} \ll \text{``*''};}
          cout << "\n" ;
         }
         getch() ;
         return 0 ;
```
}

}

**برنامه ای بنویسید که اعدادی را از ورودی خوانده تشخیص دهد آیا اعداد مورد نظر ، کامل هستند یا خیر .عددی کامل است که مجموع مقسوم علیه های آن )به جزء خودش (برابر با آن عدد باشد .پس از بررسیهر عدد ، برنامه باید از کاربر سوال کند که می خواهد به کارش ادامه دهد یا خیر.**

```
#include <iostream.h>
#include <conio.h>
int main(){
        int n, i, s=1, x=1;char z;
        while (x){
        cout << " please enter 1 number for compelet number : ";
        cin >> n;
                for (i=2; i < n; i++)if ((n%i)==0){
                         s+=(n/i);
                         }
                }
                if (n==s)cout <<" number is complet : " << n;
                }
                else {
                cout << "not complete";
                }
                cout << " \n do you want to continue y/n : ";
                         \sin \gg z;
                if (z=='y')
                         continue;
                else
                         x=0;
        }
        getch();
        return 0 ;
}
```
**دانشجو را از ورودی خوانده ، دانشجویی را که دومین معدل nبرنامه ای بنویسید که شماره دانشجویی و معدل تعداد .را از نظر بزرگی دارد پیدا کند و به خروجی ببرد**

```
#include <iostream.h>
#include <conio.h>
int main(){
        int n, i;
        long int number, number1 = 0, number2 = 0;
        float ave=0, maxave = 0, twoave = 0;
        cout << "please n student : " ;
        cin >> n ;
        for (i=0; i< n; i++) {
                cout << " please number student : " ;
                cin >> number ;
                cout << " please average student : " ;
```

```
\sin \gg \text{ave};
        if (ave > 20) {
                cout << " please enter average <= 20 : " ;
                \sin \gg \text{ave};
        \}if (ave > maxave) {
                twoave = maxave ;
                maxave = ave:
                number2 = number1;
                number1 = number;\mathcal{F}else if (ave > twoave){
                twoave = ave ;
                number2 = number;\}\}cout << " maxaverage is " << maxave << " number student " << number1 ;
cout << "\n twoaverage is " << twoave << " number student " << number2;
getch();
return 0;
```

```
عدد  nرا به عنوان پارامتر پذيرفته ، حافظه اي براي    nتابعي بنويسيد كه يك اشاره گر ار نوع صحيح وعدد صحيح
                                                      .صحیح تخصیص دهد وآدرس آن را به برنامه برگرداند
```

```
#include<iostream.h>
#include<conio.h>
#include<string.h>
void allocatemem(int *p, int n);
int main(){
         int *p, n, i;
         clrscr();
         cout << " Enter Count: ";
         cin \gg n;allocatemem(p, n);
         cout << "Memory Allocated.";
         getch();
         return 0;
                                             ***************
11*void allocatemem(int *p, int n){
       p = new int [n];
```
خروجي زير راتعيين کنيد .آرايه xاز آدرس 1024شروع مي شود .

```
#include<iostream.h>
# define m 5
Int main()
\{Int l,j ,x[m];
      For(i=0; i < m; i++)X[i] = x + i;
```

```
For(i = 0; i < m; i++)
        Cout<<"\n x["<<i<<"]="<<*(x +i);
Getch();
Return 0;
.را چاپ مي كند 1029تا 1024محتواي ادرس خانه هاي :ج
X[0] = 1024X[1] = 1025X[2] = 1026X[3] = 1027X[4] = 1028
```

```
تابعي بنويسيد كه يك رشته ويك مقدار عددي را به عنوان آرگومان پذيرفته ،تعدادي از كاراكترهاي اين رشته را با اين
       عدد مشخص مي شوند در رشته ديگر قرار داده ، برگرداند .سپس برنامه اي بنويسيد كه از آن استفاده كند.
```

```
#include<iostream.h>
#include<conio.h>
#include<string.h>
void find(char *str, int n, char *out);
int main()\{char *str, *out;
         int n;str = new char[100];
         out = new char[100];
         clrscr();
         cout << " Enter String: ";
         cin.get (str, 100);
         cout << " Enter Number: ";
         \sin \gg n;
         find(str, n, out);cout << "Output is : " << out;
         getch();
         return 0;
                                    *********************
void find(char *str, int n, char *out){
       int x, i, count;
        int digits[20];
        for (i=0 ; n > 0 ; i++)x = n % 10;n = n / 10;
                disits[i] = x;\}count = i;
        for (i = 0; *str; str++)for (int j= count - 1; j >= 0 ; j--)
                       if ((*str - 48) == digits[j])*(out + i) = *str;
                                i++;\mathcal{F}*(out + i) = '\0'; }
```
#include<iostream.h> #include<conio.h> #include<string.h> int main(){ char \*str1, \*str2, \*savestr1;  $str1 = new char[100]$ ; str2 = new char $[100]$ ; clrscr() ; cout << " Enter String1: " ; cin.get ( str1 , 100 ) ; cout << " Enter String2: " ; cin.get (); cin.get ( str2 , 100 ) ; //str1 -> str2 savestr $1 = str1$ ; for (int  $i = 0$ ; \*str1;  $i++$ )  $*(str2 + i) = *str1++;$  $*(str2 + i) = \sqrt[1]{0};$ cout << "String1 is :" << savestr1 << "\n"; cout << "String2 is : " << str2; getch(); return 0 ;

}

**برنامه اي بنويسید كه رشته اي را از ورودي خوانده ، فقط آن رشته هايي را كه با حروف 'b'شروع مي شوند در خروجي چاپ كند وبه جاي آخرين رشته ، فقط كلید Enterرا فشار دهید.**

```
#include<iostream.h>
#include<conio.h>
#include<string.h>
int main(){
           char *name;
         name = new char[100];
           clrscr() ;
           do {
                        cout << " Enter String: " ;
                        cin.get();
                         cin.get ( name , 100 ) ;
                        if (*name == 'b')
                                 cout << name << "\n";
         }
           while (*name);
           return 0 ;
}
```
**برنامه اي بنويسید كه رشته عددي را حاوي نقطه اعشار است از ورودي خوانده ، آن را به عدد اعشاري تبديل كند عنوان مثال ،رشته " 42/123"رابه عدد 42/123تبديل نمايد .تابعي براي خواندن رشته ،تابعي براي تبديل وتابعي براي نوشتن عدد در خروجي بنويسید .پارامترها از طريق فراخواني با ارجاع به توابع ارسال شوند.**

```
#include<iostream.h>
#include<conio.h>
#include<string.h>
#include<math.h>
void input(char * str);
void ascii_to_double(char * str, double * value);
void output(double *f) ;
int main(){
           char str[20];
           double f;
           clrscr() ;
           input(str);
           ascii_to_double(str, &f);
           output(&f);
           getch();
           return 0 ;
}
                                   //************************************************************
void input(char *str){
        cout << " Enter String (number) : " ;
        cin.get ( str , 20 ) ;
}
void ascii_to_double(char * str, double * value){
        int flag = 0, i = 0;
        *value = 0 ;
        while (*str){
                 if (*str == '.')
                          flag = 1;
                 else
                 if (*str >= '0' && *str <= '9')
                          if (flag == 0)
                                   *value= (*value * 10) + (*str -48);
                          else
                                   *value= *value + (*str -48) / pow(10, ++i);
                 else {
                          cout << "invalid char";
                          break;
                 }
                 str++;
        }
}
void output(double *f){
        cout << " Number is : " ;
        cout << *f;
}
```
**برنامه اي بنويسید كه سه مقدار عددي رابه عنوان آرگومان پذيرفته ،به تابعي ارسال كند وتابع بزرگترين مقدار آنهارا .برنامه برنامه بايد تعداد آرگومان هارا كنترل كند .پیداكند** 

```
#include<iostream.h>
#include<conio.h>
#include<stdlib.h>
int max( int a, int b , int c);
int main(int argc , char *argv[]){
           clrscr();
           if (argc <= 3) {
                         cout << "Wrong number of parameters";
                         getch();
                         exit;
           }
           cout << max(atoi(argv[1]), atoi(argv[2]), atoi(argv[3]));
           getch () ;
           return 0 ;
}
int max( int a, int b , int c) {
        int max = a;
        if (b > max)
                 max = b;
        if (c > max)
                 max= c;
        return max;
}
```
**برنامه اي بنويسید كه رشته اي رااز ورودي خوانده ،به تابعي ارسال كند وتابع آن را به طور معكوس به خروجي ببرد.**

```
#include<iostream.h>
#include<conio.h>
#include<string.h>
void invers (char *str) ;
int main(){
           char str[100];
           clrscr();
           cout << " Enter string : " ;
           cin.get (str , 100 , '.') ;
           invers (str) ;
           getch () ;
           return 0 ;
}
void invers ( char *str){
        char *savestr = str;
        while (*str)
                 str++;
         for (str-; str >= savestr; str-)
                 cout << *str;
}
```
برنامه اي بنويسيدكه نام وشماره تلفن تعدادي از مشتريان محابرات رااز ورودي خوانده ،در آرايه هايي ذخيره نمايد . شماره تلفن ها در آرايه عددي ونام مشتريان در آرايه اي از اشاره گرهاي رشته اي ذخيره شوند.سيس نامي از ورودي خوانده شده شماره تلفن وي را مشخص کرده ،در خروجي چاپ کند .برناممه بايد براي ادامه کار ،از کاربر سوال کند . اگر کاربر جواب منفی داد ،برنامه خاتمه پیدا می کند .توابعی برای خواندن اطلاعات،جستجو وچاپ نتایج جستجو ىنوىسىد .

```
#include<iostream.h>
#include<conio.h>
#include<string.h>
void input(char **names, int *numbers, int n);
int search(char **names, int n, char *name);
void output(int *numbers, int index);
int main(){
         char **names, name[21];
         int *numbers, n, index;
         char key;
         clrscr();
         cout << " Enter Count : ";
         \sin \gg n;
         names = new char * [n];
         numbers = new int [n];
         input (names, numbers, n);
         do<sub>1</sub>cout << " Enter Name For Search: ";
                        cin.get();
                        cin.get (name, 20);
                        index = search(names, n, name);
                        if (index != -1){
                                output(numbers, index);
                                cout << " For a new search press <y>\n";
                        } else
                                cout << " Not Found, for a new search press <v>\na" ;
                        key = getch();
         while (key == 'y);
         return 0;
                                 ***********************************
void input(char **names, int *numbers, int n){
        char *name;
        for (int i = 0; i < n; i++){
                name = new char [21];
                cout << " Enter Name : ";
                cin.get();cin.get (name, 20);
                *(names + i) = name;cout << " Enter Phone Number : ";
                \sin \gg * (numbers + i);
       \}int search(char **names, int n, char *name){
        for (int i = 0; i < n; i++){
                if (strcmp(*(names + i), name) == 0)
```

```
return i;
       \}return -1;
void output(int *numbers, int index){
       cout << " Phone Number is : ";
       cout << *(numbers + index);
```
برنامه اي بنويسيد كه رشته اي را خوانده مجموع ارقام موجود در رشته را محاسبه كند وچاپ كند.

```
#include<iostream.h>
#include<conio.h>
void separat (char a[], char b[], int len);
void change (char b[], int arr[], int len);
void sum (int arr[], int len);
int main(){
          const int k=11;
          char a[k], b[k];
         int arr[k];
          clrscr()
                        \cdot:
          cout << " Enter string : ";
          cin.get (a, k);
          separat (a, b, k);
          change (b, arr, k);
          sum (\arctan k);
          getch();
          return 0;
                              *********
void separat (char a[], char b[], int len ){
          int i, j=0;
          for (i=0; i<len; i++}{
                if ( a[i] >= '0' && a[i] <='9' ){
                         b[j] = a[i];
                         j++;
                \}else
                \{b[j] = '0';
                         j++;
                \}\}*************************
void change (char b[], int arr[], int len ){
          int ifor (i=0; i<len; i++}{
                         arr[i] = b[i] - 48;
          \}**************
```

```
void sum (int arr[], int len){
         inti, p=0;
         for (i=0; i<len; i++}{
                        p == arr[i];
         \}cout << " sum = " << p ;
```
برنامه اي بنويسيدکه رشته اي را خوانده موارد زير را مشخص کند :

ں (تعداد حروف ہزرگ

الف (تعداد حروف كوچك

ج (تعداد حروف صدادار

```
د (تعداد ارقام موجود در رشته
```
#include<iostream.h> #include<conio.h>  $main()$ char  $a[100]$ ; int I1=0,I2=0,I3=0,s=0; clrscr(); cout<<"print your string:\n";  $cin>>a;$  $for(int i=0; a[i]; i++)$  $if(a[i]>= a' & & a[i]<='z']$ if(a[i]>='A'&&a[i]<='Z')l2++; if(a[i]>='0'&&a[i]<='9')|3++;  $S++;$  $\}$ cout<<" "<< |1<<" "<< |2<<" "<< |3<<" "<< s; getch(); return 0;

برنامه اي بنويسيدكه با خواندن تعدادي عدد از ورودي ، آنها را در آرايه قرار دهد.سيس كليه عناصر آرايه را بر عنصر وسط تقسیم کند .اگر عنصر وسط صفر باشد، بر عنصر بعد از عنصر وسط تقسیم کند....................

```
#include <iostream.h>
#include <conio.h>
void action(int a[], int loc, int n);
                                          **********************
\frac{1}{1} ****
int main()
 int i, mid, n, a[100], sign=-1;
 clrscr();
 cout << endl << " Enter n:";
 \sin \gg n;
 mid=n/2;for(i=0;i < n;i++)\{cout << endl << " Enter a[" << i+1 << "]:";
  \operatorname{cin} \gg \operatorname{a[i]};
  \mathcal{E}
```

```
for(i=0;i<=mid;i++)\{if ( a[mid+(sign*ij)!=0)\{action(a,mid+(sign*i),n);
       break;
   \}if (sign==1) i--;
  sign=-sign;
  \}if(i>mid)cout << endl << "All element are zero";
getch();
return 0;
//*****
        void action(int a[], int loc, int n)
\left\{ \right.int i;
for (i=0;i < n;i++)cout << endl << a[i] << " / " << a[loc] << " =" << (float) a[i]/a[loc];
```
برنامه اي بنويسيد که رشته اي را از ورودي خوانده ،تمام کلمات چهار حرفي آن را باکلمه " love"جايگزين کند.مثلاً رشته " I hate you,you doer "باید به رشته " I love you, you love "تبدیل شود.

```
#include<iostream.h>
#include<conio.h>
#include<string.h>
void Replace(char a[], char b[]);
int main(){
        const int k=100;
        char a[k], b[k];
        clrscr();
        cout << " Enter string : ";
        cin.get (a, k);
        strcat(a, "");
        Replace(a, b);
        \cot \lt \lt b;
        getch();
        return 0;
            void Replace(char a[], char b[]){
        char word[25];
        int i, j = 0, p = 0;
        b[0] = 0;for (i=0; i < str1) ; i++ ) {
                      if ( a[i] == ' '){
                             word[j] = 32;word[j + 1] = 0;if ((i - p) == 4)strcat(b, "love ");
```

```
else
                 strcat(b, word);
        p = i + 1;j = 0;\}else
\{word[j] = a[i];j++;\}
```
برنامه اي بنويسيد كه رشته اي را از ورودي خوانده ،تمام كلمات چهار حرفي آن را باكلمه " love"جايگزين كند.مثلاً رشته " I hate you,you doer "باید به رشته " I love you, you love "تبدیل شود.

```
#include<iostream.h>
#include<conio.h>
#include<string.h>
void Replace(char a[], char b[]);
int main()\{const int k=100;
         char a[k], b[k];
         clrscr();
         cout << " Enter string : ";
         cin.get (a, k);
         strcat(a, "");
         Replace(a, b);
         \cot \lt < b;
         getch();
         return 0;
            \frac{1}{4}void Replace(char a[], char b[]){
         char word[25];
         int i, j = 0, p = 0;
         b[0] = 0;for (i=0; i < strlen(a); i++) {
                      if ( a[i] == ' '){
                              word[j] = 32;word[j + 1] = 0;if ((i - p) == 4)strcat(b, "love");
                              else
                                      strcat(b, word);
                              p = i + 1;j = 0;\}else
                      \{word[j] = a[i];j++;\}
```
برنامه اي بنويسيد كه دو رشته 1sو 2sرا از ورودي خوانده ، رشته 1sرا در رشته 2sجست وجو كند.خواندن رشته ها توسط تابع اصلي وجست وجو رشته توسط تابعي انجام شود .

```
#include<iostream.h>
#include<conio.h>
#include<stdlib.h>
void search(char a[],char b[],int ,int );
void main(){
        const int k=20,p=5;
        char a[k],b[p];
        clrscr();
        cout << "enter your strigs:";
        \sin \gg a \gg b;
        search(a,b,k,p);
}
void search(char a[],char b[],int k,int p){
        for(int len=1;b[len];len++);
        for(int i=0;i<k;i++){
                  for(int j=0;j<len & i+j<k; j++){
                            if(a[i+j]!=b[i])
                                     break ;
                           if(j==len-1)cout<<"found.";
                                     getch();
                                     exit(0);
                            }
                  }
        }
        cout<<"not found.";
        getch();
}
```
برنامه اي بنويسيد كه رشته اي را از ورودي خوانده ، مشخص كند كه آيا رشته از هر دوطرف كه در نظر گرفته شود يكسان است ياخير . چنين خاصيتي دارد " beeb"مثلاً رشته".

```
#include<iostream.h>
#include<conio.h>
#include<stdlib.h>
int main(){
          const int n=21 ;
          char arr[n] ;
          clrscr() ;
         int i, j=0, count=0;
          cout << " Enter string : " ;
```

```
 cin.get ( arr , n ) ;
  for (i=0; arr[i]; i++){
           count ++; }
   int help=count;
   do {
       count -- ;
      if (arr[j] == arr[count]) j++ ;
       else{
           \text{cout} \ll \text{"no" };
            getch() ;
            exit(0);
       }
       cout << "yes" ;
 }while (j < \text{help}/2);
cout<<"yes";
 getch() ;
 return 0 ;
```

```
}
```
برنامه اي بنويسيد كه رشته اي را كه به نقطه ختم مي شود از ورودي خوانده ، كاركترهاي موجود در رشته را به همراه تعداد دفعات .تكرار آنها به خروجي ببرد

:ج

```
#include<iostream.h>
#include<conio.h>
#include<string.h>
void Calc( char a[]) ;
int main(){
```
const int k=100;

```
 char a[k];
           clrscr() ;
           cout << " Enter string : " ;
           cin.get ( a , k , '.') ;
          Calc(a);
           getch() ;
           return 0 ;
//************************************************************
void Calc( char a[]){
           int ar[30];
           int i;
           char c;
          for (i=0; i<30; i++)ar[i] = 0;for (i=0; i<strlen(a); i++)ar[ (a[i] - 97)]++;
          for (i=0; i<30; i++)if (ar[i] != 0){
                                 c = i + 97;cout << c << c << " " << ar[i] << "\n\in "\in";
                        }
```
دقت داشته باشيد كه اعدد درموقع قرار )برنامه اي بنويسيد كه تعداد عددرا از ورودي خوانده ، آنهارا به طور مرتب در آرايه اي قراردهد ،.سپس آرايه مرتب رابه خروجي ببرد(گرفتن در آرايه ،به طور صعودي مرتب باشند

#include<iostream.h> #include<conio.h> void input ( int [], int ) ;

}

www.sbargh.ir

```
void bubble ( int [], int ) ;
void output ( int [], int ) ;
int main(){
          const int k = 10;
           int arr[k] ;
           clrscr() ;
           cout << " Enter arrey : " ;
          input (arr, k);
           bubble ( arr , k ) ;
           output ( arr , k ) ;
           getch() ;
           return 0 ;
```

```
void input ( int arr[], int k \} int i ;
           for (i=0; i< k; i++){
                    \text{cin} \gg \text{arr}[i];
            }
}
void bubble ( int arr[] , int k ){
            int i , j , temp ;
           for ( i=k-1 ; i>0 ; i-- ){
                    for (j=0; j < i; j++){
```

```
if (arr[j] > arr[j+1]){
                         temp = arr[j];
                         \ar[r][j] = \ar[r][j+1];
                         arr[j+1] = temp; }
         }
 }
```
 $\}$ 

```
void output ( int arr[], int k \}{
            int i;for (i=0; i < k; i++)\text{cout} \ll \text{arr}[i];
            }
\mathcal{E}
```
رقمي صحيح ديگر جمع كند براي اين منظور ،هر يك از دو عدد رابه صورت رشته اي 20رقمي را باعدد 20برنامه اي بنويسيد كه يك عدد سپس هر کاراکتر را به رقم معادل آن تبدیل کرده در یك عنصر آرایه قرار دهد وهر عدد را به همین روش در آرایه ذخیره .از ورودي بخوانید تابعي براي .رقمي را محاسـبه كرده ،در خروجي چاپ كنيد 20سـپس حاصل جمع اين آرايه دو عدد .(هر عدد در يك آرايه ).نمايد .خواندن رشته ها ،تابعي براي تبديل كاراكتر به رقم ،تابعي براي انجام عمل جمع وتابعي براي چاپ عدد بنويسيد

 $\epsilon$ .

```
#include<iostream.h>
#include<conio.h>
const int n = 20;
void input ( char a[], char b[], int len );void chang (char a[], char b[], int len, int arr1[], int arr2[]);
void sum (int a[], int b[], int len, int c[]);
void output (int c[], int len );
void main()char a[n + 1], b[n + 1];
          int arr1[n], \arctan 2[n], \arctan 3[n + 1];
          clrscr();
          input (a, b, n);
          chang (a, b, n, arr1, arr2);sum ( arr1, arr2, n, arr3);
          output (arr3, n + 1);
          getch();
\mathcal{E}
```

```
void input (char a[], char b[], int len \chicout << " Enter number 1: ";
       \sin \gt a;
       \text{cout} \ll " Enter number 2 : ";
       \sin \gt b;
\}void chang (char a[], char b[], int len, int arr1[], int arr2[]){
       int i;
       for (i=0; i<len; i++}{
                  arr1[i] = a[i] - 48;\arr2[i] = b[i] - 48;\}\}void sum ( int a[] , int b[] , int len , int c[] ){
       int m, temp = 0;
       do{
             len-;
             m = a[len] + b[len] + temp;if ( m > 9 ) {
                   c[len + 1] = m - 10;temp = 1;
             \}else{
                   c[len + 1] = m;temp = 0;\}} while ( len != 0 ) ;
       c[0] = temp;
```
 $\}$ 

```
void output (int c[], int len ){
       int i;if (c[0] != 0)\text{cout} \ll \text{c[0]};
       for (i=1 ; i<len; i++}{
             \text{cout} \ll \text{cf}i];
       \}\}
```
رشته در برنامه اصلی خوانده .برنامه ای بنویسید که رشته ای را از ورودی خوانده ، تمام کارکترهای تکراری را از رشته حذف کند .رشته و طول رشته :تابع دو آرگومان دارد .شود و حذف کارکترهای تکراری در تابع انجام شود

 $\mathsf{c}$ 

```
#include <iostream.h>
```
#include <conio.h>

#include <string.h>

```
void del(char s[]){
```
int  $i, j;$ 

for  $(i=0; s[i]; i++)$ {

```
for (j=(i+1);s[j];j++)\{
```

```
if (s[i] == s[j])
```

```
stropy(8s[j], 8s[j+1]);
```
 $j=i;$ 

```
\}\}\}
```
 $\mathcal{E}$ 

//---------- main -------------

int main(){

const int n=11;

char s[n];

cin.get(s,n);

del(s);

cout<<s;

getch();

return 0;

}

عنصری را که همگی از نوع صحيح هستند از ورودی خوانده ، آنها را به روش حبابی مرتب کند 5برنامه ای بنویسيد که عناصر دو آرایه تابعی برای اخذ ورودی ، تابعی برای مرتب سازی ، تابعی برای ادغام و .و سپس این دو آرایه را به طور مرتب در هم ادغام نماید .تابعی برای چاپ ارایه ها بنویسيد

```
#include<iostream.h>
#include<conio.h>
void input ( int [], int );
void bubble (int [], int );
void ed (int a[], int b[], int c[], int );void output ( int c[] , int n ) ;
int main(){
           int a[5] , b[5] , c[10] ;
           clrscr() ;
            input ( a , 5 ) ;
            input ( b , 5 ) ;
            bubble ( a , 5 ) ;
            bubble ( b , 5 ) ;
            ed ( a , b , c , 10 ) ;
           output ( c , 10 );
```

```
getch();
      return 0;
\}void input (int a[], int k) {
      int i;cout << " Enter array : " << '\n' ;
      for (i=0; i < k; i++)\sin \gg a[i];
      \}\}void bubble (int a[], int k) {
      int i, j , temp ;
      for (i=k-1; i>0; i-){
           for ( j=0 ; j < i ; j++ ){
                if (a[j] > a[j+1]){
                     temp = a[j];a[j] = a[j+1];
                     a[j+1] = temp;\mathcal{Y}\}\}\}void ed (int a[], int b[], int c[], int k \chiint i=0 ;
               for (i=0; i < k/2; i++) {
                     c[i] = a[i];
```
#### www.sbargh.ir

```
c[i + (k/2)] = b[i];
                        }
                        bubble ( c , 10 ) ;
}
//**************************************************************
void output ( int c[] , int n ){}{
           int i ;
          for (i=0; i < n; i++)\text{cout} \leq c[i];
           }
           getch() ;
}
```
برنامه ای بنویسيد که شماره دانشجویی تعدادی از دانشجویان را از ورودی خوانده ، در آرایه ای قرار دهد و سپس آرایه را به روش کوچکترین عنصر آرایه پيدا شده ، جای آن با عنصر :انتخابی به طور صعودی مرتب کند مرتب سازی به روش انتخابی انجام می شود سه .پس از مرتب سازی نتيجه را در خروجی چاپ کنيد .این روند تا مرتب سازی کامل آرایه ادامه می یابد .اول آرایه عوض می شود .تابع به کار ببرید ، تابعی برای خواندن عناصر آرایه ، تابعی برای مرتب سازی و تابعی برای چاپ عناصر آرایه

:ج

#include <iostream.h>

#include <conio.h>

//---------- input -------------

```
void input(int *number,int n){
```
int i;

for  $(i=0; i < n; i++)$ {

```
cout<<"please number student : " ;
```

```
cin>>*(number+i);
        if (*(number+i)>20){
                cout << " please enter number betwin 0 - 20 \n\pi;
                i=-1;}
//---------- sort -------------
void sort(int *number,int n){
        int k,i,j;
        for (i=0; i < n; i++){
                for (j=0; j < n; j++){
                        if (number[i]<number[j]){
                                 k=number[i];
                                 number[i]=number[j];
                                 number[j]=k;
                        }
                }
        }
//---------- print -------------
void print(int *number,int n){
        int i;
        for (i=0; i < n; i++){
                cout<<*(number+i)<<'\t';
        }
```
}

}

//---------- main -------------

int main(){

int \*number,n;

cout << " please student sum : ";

cin>>n;

number=new int [n];

input(number,n);

sort(number,n);

print(number,n);

getch();

return 0;

}

را از ورودی خوانده تمام اعداد اول قبل از آن عدد را با استفاده از تعریف زیر تعيين کرده به nبرنامه ای بنویسيد که عدد صحيح :خروجی ببرد

.عددی اول است که بر هيچکدام از اعداد اول قبل از خودش قابل قسمت نباشد

```
#include <iostream.h>
#include <conio.h>
int main(){
       int number,i,m,count=0;
       cout<< "please one number : " ;
       cin>>number;
       cout<<"addade aval : "<<'\t';
       for (i=1;i < number;i++}{
        for (m=2; m<=i; m++){
```

```
 if (i%m==0)
                        count++;
          }
          if (count==1)
         cout<<i<<'\t';
          count=0;
        }
getch();
```
return 0;

## }

برنامه ای بنویسيد که عدد اعشاری را از ورودی خوانده ، هریک از قسمتهای صحيح و اعشاری آن را به صورت یک عدد صحيح به .به خروجی برود 42و 13به صورت دو عدد صحيح 42/13به عنوان مثال ، عدد .خروجی ببرد

:ج

# #include<iostream.h>

## #include<conio.h>

## main(){

long double a;

clrscr();

cout<<"enter a number:";

cin>>a;

long int a1;

```
a1=(long int)a;
```

```
a=a-(long double)a1;
```

```
long int b=0;
```
int  $i=0$ ;

```
while(a>0.0001&&i<5&&a<0.9999){
```

```
a* = 10;
```

```
b=b*10+(long int)a;
```

```
a-=(long double)(long int)a;
```
## www.sbargh.ir

```
i++;}
if(a>0.9999)b++;
\text{cout}<<" "<<a1<<" "<<b;getch();
return 0;
```

```
.است 346/12وارون این عدد .را خوانده ، وارون آن را بيابد 21/643برنامه ای بنویسيد که یک عدد اعشاری مثل
                                                                                                                               :ج 
#include <stdlib.h>
#include <stdio.h>
#include<string.h>
/*-----------------------------------*/
int main(void)
{
int g=10;
double n;
char s[25];
/*-----------------------------------*/
n = 48699.2047;
gcvt(n,g,s);
printf("---------------------------------varoonge---------------------------\n");
printf("namaysh = %s\n", strrev(s));
}
```
برنامه ای بنویسيد که سال تولد کاربر را از ورودی خوانده ، مشخص کند که او چند سال ، چند ماه ، چند روز ، چند ساعت ، چند .دقيقه و چند ثانيه عمر کرده است

```
#include<conio.h>
int main(){
  int x,y,s,m,r,h,d,f;
 cout<<"enter a number of sale tavalod:";
  cin>>x;
 cout<<"enter a number of sale hazer:";
  cin>>y;
 s=y-x;m=(y-x)*12; r=(y-x)*365;
  h=(y-x)*8760;
  d=(y-x)*525600;
  f=(y-x)*31536000;
  cout<<"s="<<s<<"m="<<m<<"r="<<r<<"h="<<h<<"d="<<d<<"f="<<f;
  getch();
  return 0;
```

```
}
```
.برنامه ای بنویسيد که دو عدد صحيح مثبت را از ورودی خوانده ، آنها را به روش تفریق بر هم تقسيم نماید

```
include <iostream.h>#
# include <conio.h>
int main(){ 
                      int a,b,c=0;
                      cout << " Enter tow number ";
                     \operatorname{cin} \gt\gt \operatorname{a} \gt\gt \operatorname{b};
                       while (a>=b){
                                 a = a - b;
                                c += 1;
```

```
 cout << " KHAREJ GHESMAT = " << c; 
cout << " BAGHI MANDE = "<< a;
 getch();
 return 0;
```
متر ، 3048/0هر فوت .برنامه ای بنویسيد که فاصله ای بر حسب فوت و اینچ گرفته ، معادل آن را برحسب متر و سانتيمتر بيان کنيد حداقل از سه تابع استفاده کنيد ، یکی برای ورودی ، یکی برای انجام محاسبات و .اینچ است 12سانتيمتر و هر فوت 100یک متر .دیگری برای خروجی

:ج

```
# include <iostream.h>
```
# include <conio.h>

}

void input1(float fot,float inch);

void hsb(float fot,float inch);

void output1 (float metr,int sw);

float fot,inch,metr;

int main(){

input1(fot,inch);

getch();

return 0;

#### }

```
void input1(float fot,float inch){
```

```
cout << "Enter for foot ";
```
 $\sin \gt$  fot;

cout << "Enter for INCH ";

 $\sin \gt$  inch;

hsb(fot,inch);

#### }

```
void hsb(float fot,float inch){
```
 $metr = fot * 0.3048;$ 

```
 output1 (metr,1);
metr = (inch *(0.3048 / 12))*100; output1 (metr,2);
```
void output1(float metr,int sw){

```
if (sw == 1){
                cout << " \n FOT = " << metr;
          }
         if (sw == 2){
                cout << "\n INCH = " << metr;
          }
}
```
و آرگومان دوم یک Doubleآرگومان اول یک مقدار .تابعی بنویسيد که دو آرگومان را بپذیرد و آرگومان اول را به توان آرگومان دوم برساند .برنامه ای بنویسيد که از آن استفاده کند .مقدار صحيح مثبت یا منفی است

```
#include <conio.h>
#include <iostream.h>
#include <math.h>
void tav(){
       double a,r=1,r1;
       int b,i;
       cout << "please 2 number for a^b : ";
       \sin >> a >> b;
       if (b>1){
               for (i=1 ; i<=b ; i++){
                       r = (double)r^*a;}
               cout << "result : " << r;
       }
```

```
else if (b == 1){cout << "result : " << a ;}
else if (b<1) {
         for (i=1 ; i<=abs(b) ; i++)r = (double)r*a;}
         r1 = (double)1/r;\text{cout} \ll \text{``result}: \text{``} \ll \text{r1};}
tav();
```
// ---------------

int main(){

getch(); return 0;

}

آرگومان اول ، یک کارکتر ، و آرگومان دوم مشخص می کند که این کارکتر در هر سطر از صفحه نمایش چند :تابعی دو آرگومان را بپذیرد برنامه ای بنویسيد که از این تابع .بار باید چاپ شود و آرگومان سوم مشخص می کند که این کارکتر در چند سطر باید چاپ شود .استفاده کند

```
#include <iostream.h>
#include <conio.h>
void print(char c , int i, int j){
int n,k ;
for (n = 1 ; n \le i ; n++){
        for (k = 1; k \leq j; k++)\text{cout} \ll \text{c};
        }
        cout << '\n';
```
} }

// ---------------------------------

int main(){

int a,b; char ch ; clrscr(); cout << "enter 2 number : ";  $\sin >> a >> b$ ; cout << "please enter a character : " ;  $\sin \gt$  ch; print (ch,a,b);

getch();

```
return 0;
```
}

}

را jو iصفحه نمایش چاپ کند ، برنامه ، کارکتر و مقدار jتا ستون iبرنامه ای بنویسيد که کارکتری را از ورودی خوانده ، آن را از ستون .به تابعی ارسال می کند و تابع عمل چاپ کارکتر را انجام می دهد

```
#include <iostream.h>
#include <conio.h>
void print(char c , int i , int j){
       int n ,k;
       for (n=1 ; n<=i; n++)cout << "";
       }
       for (k=1; k<=(j-i); k++){
               cout << c;}
```
#### //-----------------------

#### int main(){

int a , b ; char ch ; cout << " enter a character : " ;  $\sin \gt$  ch; cout  $<<$  " enter 2 number  $(a < b)$  : ";  $\sin \gt$  a  $\gt$  b; print (ch,a,b); getch(); return 0;

}

برنامه ای بنویسيد که دو عدد اعشاری را از ورودی خوانده به تابعی ارسال کند ، تابع ، تفاضل ، حاصلضرب و حاصل تقسيم آنها را .محاسبه کرده به برنامه ارسال نماید

:ج

```
#include <iostream.h>
#include <conio.h>
void m(float x,float y) {
        float f,k,i;
        f=x*y;k = x/y;i = x-y;cout << "hasel x-y : " << i << i << i\n';
        cout << "hasel x*y : " << f << '\n';
        cout << "hasel x/y : " << k << '\n';
}
//------------------------------
```
int main(){

float a,b;

```
clrscr();
       cout<<"enter 2 number : ";
       cin>>a>>b;
       m(a,b);
getch();
return 0 ;
```
تابع معادله را حل کرده ، جوابها آن را به .برنامه ای بنویسيد که معادله درجه دومی را از ورودی خوانده ، آنها را به تابعی ارسال کند . (به برنامه اصلی برنمی گرداند )خروجی ببرد

```
#include <iostream.h>
#include <conio.h>
#include <math.h>
void m(int a, int b, int c)\{int d;
         double r1,r2;
         d= (b * b) - (4 * a * c);if (d>0){
                   r1 = -b-sqrt(d)/(2*a);r2 = -b + \sqrt{g(t)} /(2*a);
                   \text{cout} \ll \text{"r1 : "} \ll \text{r1} \ll \text{'t'} \ll \text{"r2 : "};
         }
         else if (d==0){
                   r1 = -b/(2*a);\text{cout} \ll \text{"r1,r2 : "} \ll \text{r1};}
         else if (d<0)cout << "rishe nadarim " ;
         }
```
//----------------------------------

#### int main()  $\{$

int  $x, y, z$ ; clrscr(); cout  $<<$  "enter 3 number (a,b,c) for  $ax^2+bx+c$  : ";

 $\sin >> x >> y >> z;$ 

 $m(x,y,z)$ ;

#### getch();

return 0 ;

```
}
```
برنامه ای بنویسيد که دمای هوا را برحسب فارنهایت خوانده ، به تابعی تحویل دهد و تابع آن را به درجه ساسيوس تبدیل کرده ، .برگرداند

:ج

```
#include <iostream.h>
```
#include <conio.h>

float dama(float a){

return(a-273);

## }

int main(){

float x;

clrscr();

cout<<"enter a temprecher farenhait : ";

cin>>x;

```
cout<<"silicius temperacher is : "<<dama(x);
```
getch();

return 0;

}

.مقدار اعشاری را از ورودی خوانده ، به تابعی ارسال و تابع ميانگين آنها را محاسبه کرده ، برگرداند 3برنامه ای بنویسيد که

## www.sbargh.ir

#include <iostream.h>

#include <conio.h>

float k (float a,float b,float c){

float s ;

 $s = (a+b+c)/3;$ 

return s;

}

```
//----------main----------
int main(){
 float x,y,z;
```
clrscr();

```
cout <<" please 3 number : ";
```
cin>>x>>y>>z;

```
cout << "average is a : " << k(x,y,z);
```
getch();

return 0;

}

جمله از سری فيبوناچی را به روش بازگشتی توليد کند؟ nبرنامه ای بنویسيد که

#include <conio.h>

#include <iostream.h>

long int fibo(long int x)

```
{
```
if  $(x < = 0)$ 

return 0;

if (x==1||x==2)

```
return 1;
```
return  $fibo(x-1) + fibo(x-2);$ 

}

```
//---------- main ----------------
```
int main(){

long int a;

int n;

```
cout<< " type n number for fibonschi : ";
```
cin>>n;

```
for (a=1 ; a<=n;a++){
```

```
\text{cout}<< \text{fibo}(a)<< '\t';
```

```
}
```

```
getch();
```

```
return 0;
```
}

شماره ها )برنامه ای بنویسيد که عددی را از ورودی خوانده به کمک تابع بازگشتی ، شمارش معکوس از آن عدد به یک را انجام دهد ؟(در خروجی چاپ کند

```
#include <conio.h>
#include <iostream.h>
int m(int x){
while (x!=0){
        cout<< x<<'\t';
                return m(x-1);
```
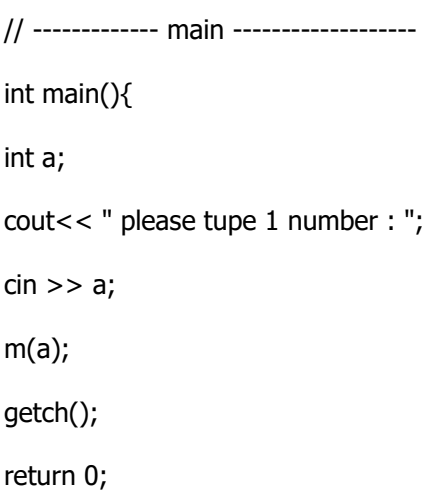

## }

شماره ها )برنامه ای بنویسيد که عددی را از ورودی خوانده به کمک تابع بازگشتی ، شمارش معکوس از آن عدد به یک را انجام دهد ؟(در خروجی چاپ کند

```
#include <conio.h>
#include <iostream.h>
int m(int x){
while (x!=0){
        cout<< x<<'\t';
                 return m(x-1);
        }
  }
// ------------- main -------------------
int main(){
int a;
cout<< " please tupe 1 number : ";
\sin \gt a;
m(a);
getch();
```
در پایان سال ، این شرکت می خواهد بداند که در سال آینده .مصرف می شود 4Aبسته کاغذ 50خودکار و 150در شرکتی ، ساالنه برنامه ای بنویسيد که قيمت این اقالم را در امسال از ورودی خوانده ، با .چقدر باید برای این بخش از تجهيزات اداری هزینه کند تورم به صورت درصد وارد می شود که .خواندن نرخ تورم در سال آینده ، هزینه شرکت را در این بخش محاسبه نماید و به خروجی ببرد .به کار ببرد 056/0از ورودی بخواند باید آن را به صورت 6/5مثال اگر تورم را به صورت .باید آن به یک مقدار اعشاری تبدیل کند

:ج

```
#include <iostream.h>
```
#include <conio.h>

```
int main(){
```

```
float ppen, pa4, tavarom, expend;
cout << " please price pen : " ;
\sin \gt ppen ;
cout << " \n please price a4 : " ;
\sin \gt\gt pa4 ;
cout << " \n please %tavarom : " ;
cin >> tavarom ;
tavarom = tavarom / 100;
ppen = ppen + ( ppen * tavarom );
pa4 = pa4 + ( pa4 * tavarom );
expend = ( ppen * 150 ) + ( pa4 * 50 ) ;
cout << " expend for 1 year is " << expend ;
getch();
return 0 ;
```

```
}
```
درصد به حقوق 5/13ریال پرداخت می کند ، او می خواهد بداند که اگر 750000شرکتی به هر یک از دو نفر از متخصصين خود ماهانه .برنامه ای بنویسيد که این کار را برای شرکت انجام دهد .هر کدام اضافه کند ، ساالنه چقدر به هزینه شرکت اضافه می شود

#### www.sbargh.ir

#### #include <iostream.h>

#### #include <conio.h>

#### int main(){

long int x ;

 $x=$  ((750000  $*$  13.5 ) / 100)  $*$  12;

cout  $<<$  " expend for 1 year is " $<<$  x;

getch();

return 0 ;

```
}
```
.برنامه ای بنویسيد که وزن کاالیی را بر حسب کيلوگرم دریافت کرده ، وزن آن را بر حسب گرم در خروجی چاپ کند

```
:ج
```

```
#include <iostream.h>
```
#include <conio.h>

#### int main(){

```
int x, y;
```

```
cout << " please enter kg : " ;
\sin \gg x;
```
 $y = x * 1000;$ 

cout  $<<$  " gr : "  $<<$  y ;

```
getch();
```

```
return 0 ;
```

```
}
```
:برنامه ای بنویسيد که مقدار ط را از ورودی خوانده ، عبارت زیر را محاسبه کند

1  $y =$  ---------------

 $x^2 + x + 3$ 

#### www.sbargh.ir

```
#include <iostream.h>
#include <conio.h>
int main(){
        float x, y;
        cout << " please enter 1 number : " ;
        cin >> x ;
        y = 1 / ((x * 2) + x + 3);cout << " y = 1 / ((x * 2) + x + 3) : " << y ;
        getch();
        return 0 ;
}
```